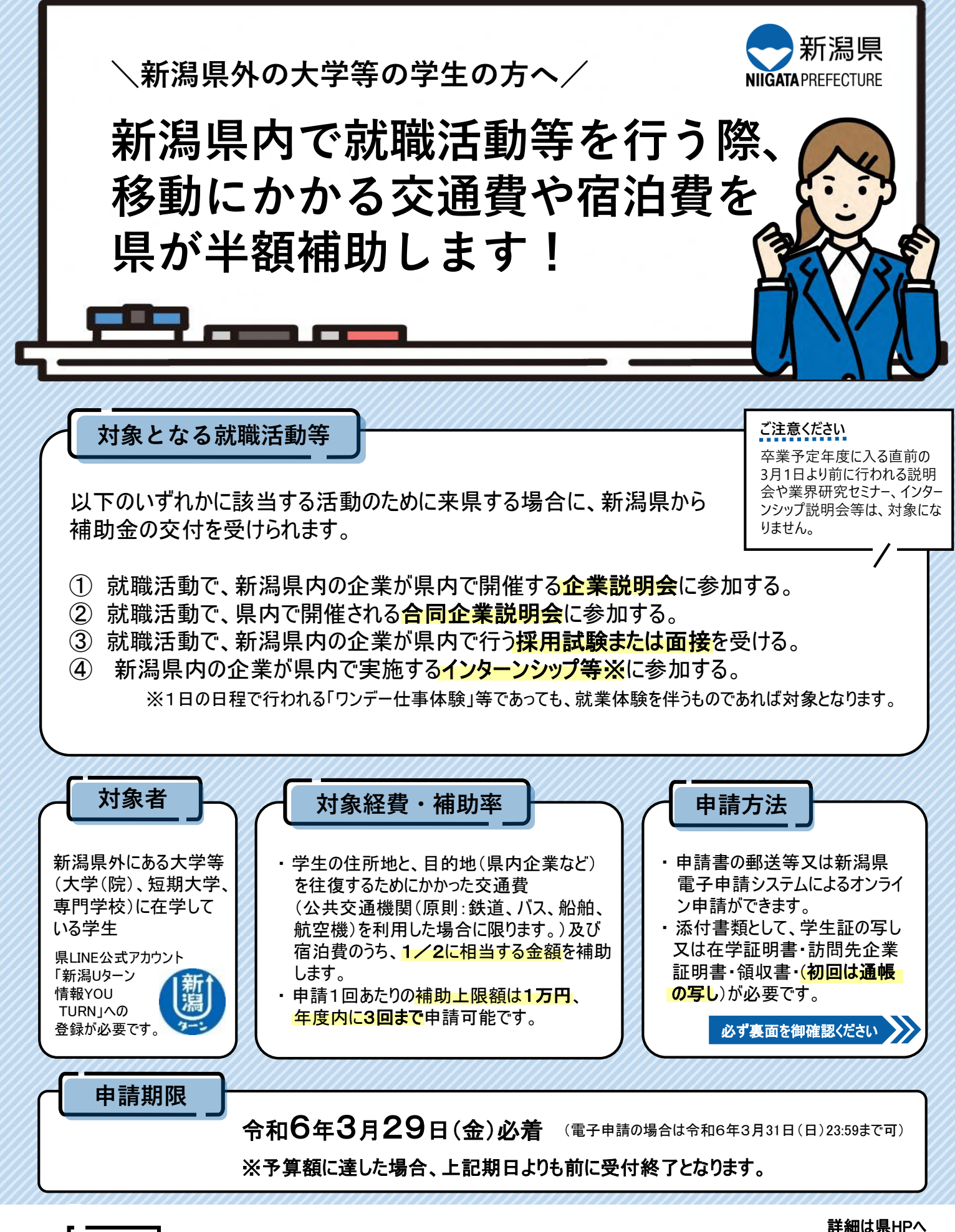

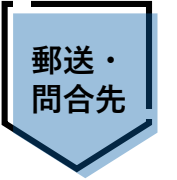

新潟県 産業労働部 しごと定住促進課 U・Iターン就業促進班 〒950-8570 新潟市中央区新光町4-1 TEL:025-280-5259 MAIL:ngt050050@pref.niigata.lg.jp

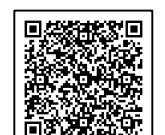

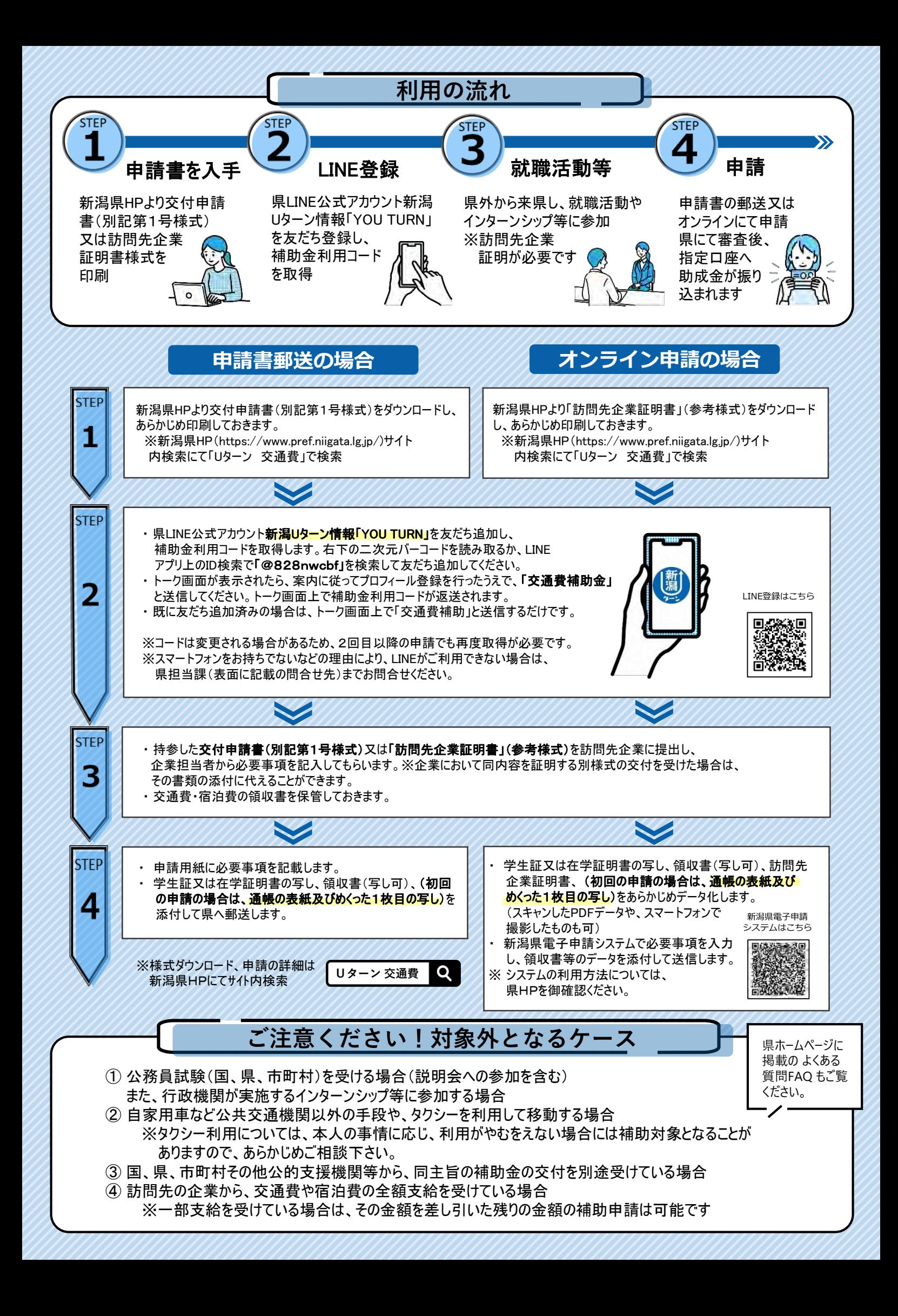